# Zahlensysteme

W. Kippels

24. Januar 2022

# Inhaltsverzeichnis

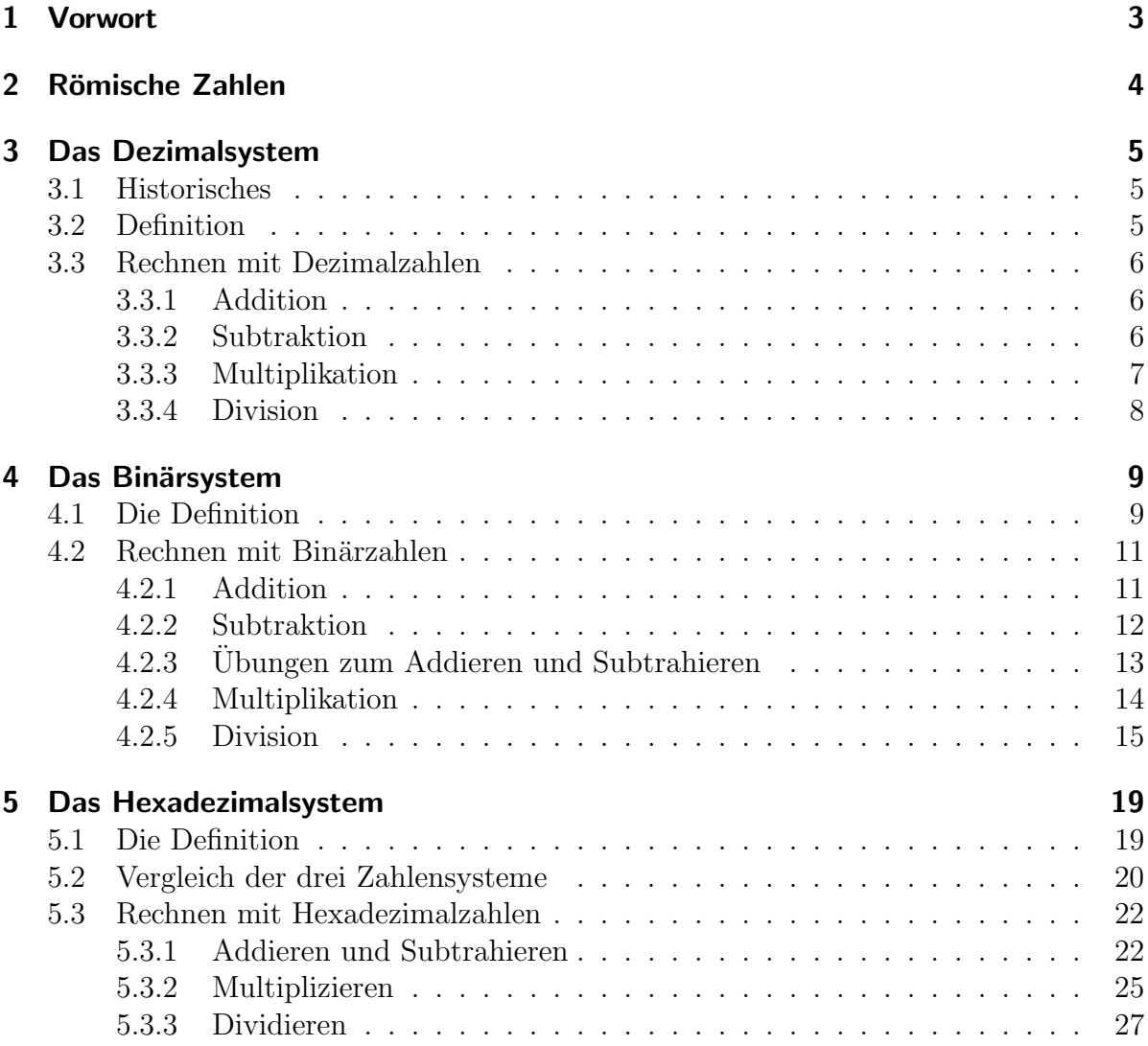

# **[6 Zusammenfassung](#page-30-0) 31**

# <span id="page-2-0"></span>1 Vorwort

Diese und ähnliche Anleitungen zu erstellen erfordert sehr viel Zeit und Mühe. Trotzdem stelle ich alles kostenfrei der Allgemeinheit zur Verfugung. Wenn Sie diese Datei hilfreich ¨ finden, dann bitte ich Sie um Erfullung des nachfolgend beschriebenen ¨ " Generationenvertrages":

Wenn Sie später einmal Ihre Ausbildungsphase beendet haben und im Beruf stehen (oder auch noch danach), geben Sie bitte Ihr Wissen in geeigneter Form an die nachfolgende Generation weiter.

# <span id="page-3-0"></span>2 Römische Zahlen

Irgendwann nach der Erfindung der Schrift war es auch notwendig, Zahlen aufzuschreiben. Begonnen hat man mit einer einfachen Strichliste. Für jedes Teil, was man zu zählen hatte, wurde einfach ein Strich gemacht, für 5 Schafe beispielsweise etwa so: IIIII.

Dieses System wurde dann weiterentwickelt zu den Römischen Zahlen. Die Vielzahl von Strichen wurde bei größeren Mengen schlicht unübersichtlich. Man blieb zunächst dabei, für jede Einheit einen senkrechten Strich zu machen, also  $1=1, 2=11, 3=111$  und so weiter. Für größere Zahlen hat man dann zusätzliche Zeichen eingeführt, beispielsweise  $5=V$ ,  $10=X$ ,  $50=L$  oder  $100=C$ . Für größere Zahlen gab es auch  $500=D$  und  $1000=M$ . Noch größere Zahlen waren nicht vorgesehen, vermutlich kamen die nicht vor.

Hiermit konnten auch etwas größere Zahlen übersichtlich dargestellt werden. Die Schreibweise wird dabei einfach als **Addition** gedeutet. Ein Beispiel: XXVII =?

Das erste X bedeutet 10, das zweite X auch. Bis hierher haben wir also  $10 + 10 = 20$ . Dann kommt das V, also noch 5 dazu. Zum Schluss stehen noch zwei I, also zwei mal eine 1.

$$
XXVII = 10 + 10 + 5 + 1 + 1 = 17
$$

Es folgen noch ein paar Beispiele.

$$
VI = 6
$$
  
\n
$$
VIII = 8
$$
  
\n
$$
XII = 12
$$
  
\n
$$
XXXIII = 33
$$
  
\n
$$
MD = 1500
$$
  
\n
$$
CCLXVIII = 268
$$
  
\n
$$
MMXXI = 2021
$$

Nach diesem System müsste aber gelten:

$$
4 = III1
$$
  
\n
$$
9 = VIII1
$$
  
\n
$$
49 = XXXXVIII1
$$
  
\n
$$
999 = DCCCCLXXXVIII1
$$

Das wirkt teilweise etwas sperrig. Deshalb hat man noch eine Verfeinerung in das System gebracht, damit man mit etwas weniger Zeichen auskommt.

Hierfür ist es wichtig, dass man mit den Zeichen für die größten Zahlen beginnt, und dass die Zeichen nach rechts immer kleiner werden. Ein Beispiel:

$$
CCLXVIII = 100 + 100 + 50 + 10 + 5 + 1 + 1 + 1 = 268
$$

Wir beginnen zwei mal mit dem C, dem Zeichen für 100, dann kommt das L für 50. Danach kommt das X für 10, das V für 5 und drei mal das l für die 1.

Jetzt kommt die neue Regel: Setzt man ein Zeichen für eine kleinere Zahl vor eine größere Zahl, dann wird die kleine subtrahiert. Damit ist  $VI = 5 + 1 = 6$ , aber  $IV = -1 + 5 = 4.$ 

Ein paar weitere Beispiele sollen das verdeutlichen.

$$
9 = IX
$$
  

$$
90 = XC
$$
  

$$
999 = CMXCIX
$$

Die Römischen Zahlen sollen hier aber nicht in aller Ausführlichkeit dargestellt werden. Der Schwerpunkt dieses Skriptes soll eher auf dem Binär- und dem Hexadezimalsystem liegen. Ich habe die Römischen Zahlen hier nur deshalb beschrieben, damit man die Vorteile anderer Zahlensysteme besser erkennen kann.

## <span id="page-4-0"></span>3 Das Dezimalsystem

### <span id="page-4-1"></span>3.1 Historisches

Die Araber haben vor mehr als 1 000 Jahren das Dezimalsystem der Zahlen erfunden. Daher spricht man auch von Arabischen Zalen. Wie schon das System der Römischen Zahlen basiert das auch Dezimalsystem auf der Zahl Zehn<sup>[1](#page-4-3)</sup>. Der Grund ist sehr einfach. Wir Menschen haben in der Regel 10 Finger. Die kann man sehr gut zum Unterstützen des Zählens verwenden. Es gibt keinen mathematischen Grund, der einen Vorteil für die Zehn als Basis begründet! Es hätte genau so gut die Sieben oder die Dreizehn sein können. Man müsste dann nur andere Zahlennamen verwenden.<sup>[2](#page-4-4)</sup>

### <span id="page-4-2"></span>3.2 Definition

Für das Dezimalsystem benötigen wir genau zehn Symbole für zehn Ziffern, sowie passende Namen. Das sind die Ziffern  $0, 1, 2, \ldots, 9$  und die zugehörigen Namen Null, Eins, Zwei,  $\dots$ , Neun. Das ist für uns nichts Neues. Neu ist die Bedeutung der einzelnen Ziffern, wenn sie zu Zahlen zusammengefügt sind. Die Regeln sind recht einfach:

- 1. Die Ziffer mit der Wichtung "Eins" steht ganz rechts.
- 2. Jede Ziffer hat das zehnfache Gewicht der Ziffer, die rechts neben ihr steht.

<span id="page-4-3"></span><sup>&</sup>lt;sup>1</sup>Lateinisch "decem" bedeutet Zehn.

<span id="page-4-4"></span> ${}^{2}$ Darauf kommen wir im Kapitel "Hexadezimalsystem" noch zu sprechen.

Betrachten wir dazu die Zahl 23. Rechts steht die Ziffer 3. Sie wird einfach gewichtet. Links neben der 3 steht die Ziffer 2. Weil die rechts neben ihr stehende 3 einfach gewichtet wird, wird die 2 zehnfach gewichtet. Als Gleichung geschrieben sieht das so aus:

$$
23 = 2 \cdot 10 + 3 \cdot 1
$$

Sehen wir uns dazu noch ein paar weitere Beispiele an, dann ist sofort alles klar.

$$
184 = 1 \cdot 100 + 8 \cdot 10 + 4 \cdot 1
$$
  
\n
$$
504 = 5 \cdot 100 + 0 \cdot 10 + 4 \cdot 1
$$
  
\n
$$
5070 = 5 \cdot 1000 + 0 \cdot 100 + 7 \cdot 10 + 0 \cdot 1
$$

Jetzt schreiben wir noch die Faktoren als Zehnerpotenzen. Dadurch bekommt das System etwas mehr Struktur. Damit sehen die Zahlen so aus:

$$
184 = 1 \cdot 10^{2} + 8 \cdot 10^{1} + 4 \cdot 10^{0}
$$
  
\n
$$
504 = 5 \cdot 10^{2} + 0 \cdot 10^{1} + 4 \cdot 10^{0}
$$
  
\n
$$
5070 = 5 \cdot 10^{3} + 0 \cdot 10^{2} + 7 \cdot 10^{1} + 0 \cdot 10^{0}
$$

### <span id="page-5-0"></span>3.3 Rechnen mit Dezimalzahlen

#### <span id="page-5-1"></span>3.3.1 Addition

Mit dem Dezimalsystem ist auch das Rechnen sehr einfach. Beginnen wir mit der Addition. Das haben wir schon in der Grundschule gelernt. Wir schreiben die Zahlen einfach rechtsbündig untereinander und addieren spaltenweise, bei der rechten Spalte beginnend. Kommt dabei eine Zahl über 9 heraus, dann gibt es einen Übertrag, der in der Spalte davor notiert wird. Das kann dann etwa so aussehen:

$$
\begin{array}{cccc}\n & 3 & 4 & 5 \\
+ & 1 & 8 & 4 \\
\hline\n & 5 & 2 & 9\n\end{array}
$$

#### <span id="page-5-2"></span>3.3.2 Subtraktion

Das Subtrahieren funktioniert ähnlich einfach. Auch hier wird ggf. ein Übertrag notiert, nämlich dann, wenn beim Subtrahieren weniger als 0 herauskam. Wir sprechen hier dann von "Borgen", man leiht sich quasi eine 10 aus der Spalte davor. Das kann beispielsweise so aussehen:

$$
\begin{array}{r} 3 & 4 & 5 \\ - & 1 & 2 & 8 \\ \hline 2 & 1 & 7 \end{array}
$$

#### <span id="page-6-0"></span>3.3.3 Multiplikation

Die Multiplikation war schon etwas schwieriger. Da sie auf mehrfachem Addieren beruht, kann man sich zur Not damit helfen. Wenn ich beispielsweise  $3 \cdot 7$  rechnen möchte, kann ich die 37-mal untereinander schreiben und addieren. Weil das schon für einstellige Zahlen sehr lästig ist, haben wir in der Grundschule alle Ergebnisse für die Multiplikation einstelliger Zahlen unter dem Namen "Kleines Einmaleins" auswendig gelernt. Als<br>Tehnlls westenmannsfasst sicht des stresses zum Tabelle zusammengefasst sieht das etwa so aus:

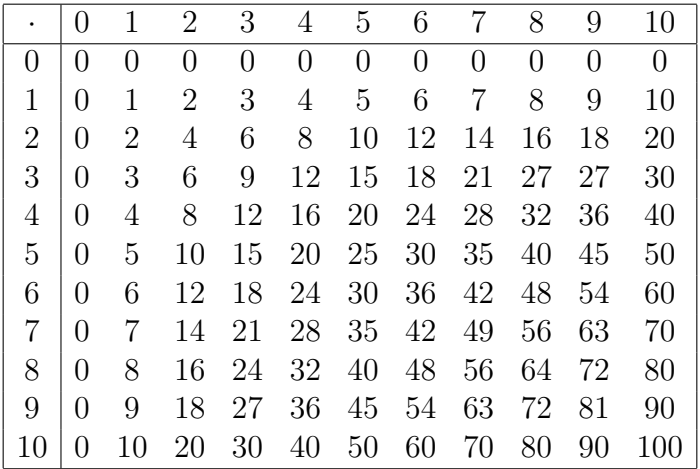

Für das Multiplizieren mehrstelliger Zahlen haben wir ein einfaches Rechenschema kennen gelernt. Man schreibt das Produkt in die erste Zeile, darunter kommt ein waagerechter Strich. Dann wird der erste Faktor schrittweise mit allen Ziffern des zweiten Faktors multipliziert. Hierbei werden die Produkte aus dem "Kleinen Einmaleins" benötigt. Dabei entstehende Uberträge werden sofort eingerechnet. Die Ergebnisse werden versetzt aufgeschrieben. Zum Schluss werden die Teilprodukte addiert.

Im nachfolgenden Beispiel wird zunächst die Zahl 213 mit 1 multipliziert und rechtsbündig unter die 1 der 140 geschrieben. Danach wird die Zahl 213 mit der 4 multipliziert und rechtsbündig unter die 4 der 140 geschrieben. Dadurch entsteht ein Versatz nach rechts. Zum Schluss muss die Zahl 213 noch mit der 0 multipliziert werden. Das kann man so ausführlich machen, wie im Beispiel dargestellt, man kann aber auch einfach eine Null unten im Ergebnis anhängen.

$$
\begin{array}{c|cccc}\n2 & 1 & 3 & \cdot & 1 & 4 & 0 \\
\hline\n2 & 1 & 3 & & \\
8 & 5 & 2 & & \\
 & & 0 & 0 & 0 \\
\hline\n & 2 & 9 & 8 & 2 & 0\n\end{array}
$$

#### <span id="page-7-0"></span>3.3.4 Division

Zum Schluss möchte ich noch an das Dividieren erinnern. Bei kleinen Zahlen reicht die Liste aus dem " Kleinen Einmaleins". Da sucht man sich den Dividenden in der Kopfzeile und geht nach unten, bis man auf den Divisor trifft. Ist dieser in der Tabelle vorhanden, dann steht das Ergebnis auf der gleichen Höhe in der linken (ersten) Spalte. Gibt es diesen Wert nicht, dann geht die Division nicht glatt auf. Dann muss man so weitermachen, wie nachfolgend für größere Zahlen beschrieben.

Für die Division mehrstelliger Zahlen haben wir Ziffer für Ziffer dividiert und dann das Produkt aus dem Ergebnis und dem Dividenden unter den Divisor geschrieben und davon subtrahiert. In nachfolgendem Beispiel wird das deutlich.

$$
\begin{array}{rcl}\n & 5 & 4 & 4 \\
- & 5 & 1 \\
\hline\n & 3 & 4 \\
 & - & 3 & 4 \\
\hline\n & 0\n\end{array} = 32
$$

Vielleicht fragen Sie jetzt, warum ich diese uralten Methoden aus der Grundschule hier wieder aufwärme. Die Antwort ist einfach. Ich möchte in den nächsten Kapiteln zeigen, dass das Rechnen in allen anderen Zahlensystemen im Prinzip genauso funktioniert. Im Binärsystem wird es sogar noch etwas einfacher.

# <span id="page-8-0"></span>4 Das Binärsystem

### <span id="page-8-1"></span>4.1 Die Definition

Beim Binärsystem ist die Basiszahl die Zwei (statt der Zehn beim Dezimalsystem). Es gibt also nur die Ziffern 0 und 1 mit den zugehörigen Namen Null und Eins. Dieses Zahlensystem kommt den Computern und ihren Eigenschaften sehr entgegen. In deren Logik-Bausteinen gibt es nämlich nur zwei verschiedene Zustände<sup>[3](#page-8-2)</sup>, die die beiden Ziffern darstellen können, nämlich:

- kleine Spannung für die 0
- große Spannung für die 1.

Wenn nicht eindeutig klar ist, dass man gerade von **Binärzahlen** spricht, dann kennzeichnet man diese gern mit einem angehängten b. So wäre  $10b$  eine Binärzahl und  $10$ eine Dezimalzahl. Da wir Menschen es gewohnt sind, in Dezimalzahlen zu denken, werde ich hier immer eine Umrechnung der hier dargestellten Binärzahlen in Dezimalzahlen angeben.

Die Definition der Darstellung von Binärzahlen entspricht fast genau der Definition der Darstellung von Dezimalzahlen. Wir erinnern uns an deren Definition:

- 1. Die Ziffer mit der Wichtung "Eins" steht ganz rechts.
- 2. Jede Ziffer hat das zehnfache Gewicht der Ziffer, die rechts neben ihr steht.

Für die Binärzahlen gilt diese Definition:

- 1. Die Ziffer mit der Wichtung "Eins" steht ganz rechts.
- 2. Jede Ziffer hat das zweifache Gewicht der Ziffer, die rechts neben ihr steht.

Vergleichen wir die Texte, dann sind sie identisch bis auf das Wort "zehnfach" bzw. "zweifach".

Schauen wir uns zunächst die ersten Zahlen beim binären Zählen an.

| Оb              |     | 1 |
|-----------------|-----|---|
| 1 b             |     | 1 |
| 10 <sub>b</sub> | =   | 2 |
| 11b             | $=$ | 3 |
| 100b            | —   | 4 |
| 101 <i>b</i>    | =   | 5 |
| 110b            |     | 6 |
| 111b            |     | 7 |
| 1000b           |     | Χ |
|                 |     |   |

<span id="page-8-2"></span><sup>3</sup>Der technische Laie spricht hier von Strom und kein Strom, was sachlich falsch ist. Im Detail ist das letztlich aber gleichgültig, entscheidend ist, dass es nur **genau 2** Zustände gibt. (Beim noch im fruhen Entwicklungssadium befindlichen Quantencomputer ist es allerdings anders.) ¨

Warum diese Umrechnung so stimmt zeigt die ausführliche Aufschlüsselung der Schreibweise, wie wir es auch bei den Dezimalzahlen gemacht haben.

$$
0b = 0 \cdot 2^{0} = 0 \cdot 1 = 0
$$
  
\n
$$
1b = 1 \cdot 2^{0} = 1 \cdot 1 = 1
$$
  
\n
$$
10b = 1 \cdot 2^{1} + 0 \cdot 2^{0} = 1 \cdot 2 + 0 \cdot 1 = 2
$$
  
\n
$$
11b = 1 \cdot 2^{1} + 1 \cdot 2^{0} = 1 \cdot 2 + 1 \cdot 1 = 3
$$
  
\n
$$
100b = 1 \cdot 2^{2} + 0 \cdot 2^{1} + 0 \cdot 2^{0} = 1 \cdot 4 + 0 \cdot 2 + 0 \cdot 1 = 4
$$
  
\n
$$
101b = 1 \cdot 2^{2} + 0 \cdot 2^{1} + 1 \cdot 2^{0} = 1 \cdot 4 + 0 \cdot 2 + 1 \cdot 1 = 5
$$
  
\n
$$
110b = 1 \cdot 2^{2} + 1 \cdot 2^{1} + 0 \cdot 2^{0} = 1 \cdot 4 + 1 \cdot 2 + 0 \cdot 1 = 6
$$
  
\n
$$
111b = 1 \cdot 2^{2} + 1 \cdot 2^{1} + 1 \cdot 2^{0} = 1 \cdot 4 + 1 \cdot 2 + 1 \cdot 1 = 7
$$
  
\n
$$
1000b = 1 \cdot 2^{3} + 0 \cdot 2^{2} + 0 \cdot 2^{1} + 0 \cdot 2^{0} = 1 \cdot 8 + 0 \cdot 4 + 0 \cdot 2 + 0 \cdot 1 = 8
$$

Wenn das bis hier klar geworden ist, kommt die nächste Frage: Wie spricht man Binärzahlen aus? Antwort: Man spricht die Ziffern einzeln von links nach rechts, gefolgt vom Wort "binär". Also ist 10b nicht: Zehn binär, sondern: Eins Null binär. Dadurch kann man am besten Verwechselungen vermeiden.

Um das Gelernte zu vertiefen wandeln Sie bitte die nachfolgenden Binärzahlen in Dezimalzahlen um:

> $1101b =$  $\sim$  .  $1001b =$  $\ldots$  $10000b = ...$  $11110b =$  $\dddotsc$  $111100b =$  $\ldots$  $1100100b =$  $\dddot{\phantom{0}}$  $11001000b = ...$  $110010000b =$  $\dddotsc$  $1111111111b = ...$

Die Lösungen finden Sie auf der nächsten Seite.

Hier die Lösungen:

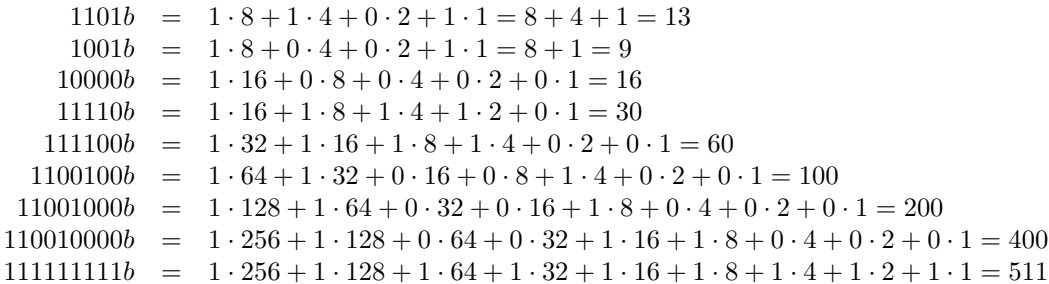

Wenn man sich diese Ergebnisse ansieht, dann kann man sehr schön Entsprechungen zum Dezimalsystem erkennen. Wenn ich eine Dezimalzahl mit 10 multipliziere, dann muss ich an die Zahl nur eine Null angängen. Multipliziere ich im Binärsystem eine Zahl mit 2, dann muss ich ebenfalls nur eine Null anhängen. Beispiel:

> $30 \cdot 2 = 60$  $11110b \cdot 10b = 111100b$

### <span id="page-10-0"></span>4.2 Rechnen mit Binärzahlen

#### <span id="page-10-1"></span>4.2.1 Addition

Das Addieren von Binärzahlen verläuft sehr ähnlich zum Addieren bei Dezimalzahlen. Beim Addieren von Binärzahlen mit nur einer Ziffer gibt es nur diese vier Möglichkeiten:

$$
0b + 0b = 0b \n0b + 1b = 1b \n1b + 0b = 1b \n1b + 1b = 10b
$$

Wir sehen, dass es nur dann einen Übertrag gibt, wenn 1b zu 1b addiert wird.<sup>4</sup> Kümmern wir uns nun um die Addition von Binärzahlen mit mehreren Ziffern. Dazu ein Beispiel:

$$
\begin{array}{ccccccccc}\n & & 1 & 1 & 1 & b \\
+ & 1 & 1 & 0 & 1 & b \\
\hline\n & 1 & 1 & 1 & 1 & 1 \\
\hline\n & 1 & 0 & 1 & 0 & 0 & b\n\end{array}
$$

Gehen wir das Beispiel der Reihe nach durch. Begonnen wird an der letzten (rechten) Stelle.  $\overline{D}$   $\overline{D}$   $\overline{$  $\sim$ 

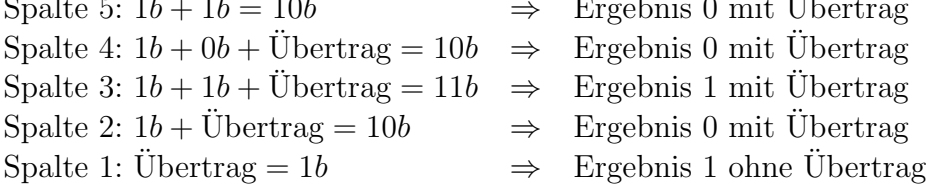

<span id="page-10-2"></span><sup>4</sup>Bei Dezimalzahlen gab es da wesentlich mehr Fälle, wie beispielsweise  $3 + 8 = 11$  oder  $5 + 7 = 12$ .

#### <span id="page-11-0"></span>4.2.2 Subtraktion

Die Subtraktion verläuft ähnlich. Es gilt:

$$
0b - 0b = 0b \n0b - 1b = -1b \n1b - 0b = 1b \n1b - 1b = 0b
$$

Nur in einem Fall, nämlich  $0b - 1b = -1b$  gibt es einen Übertrag, erkennbar am Minuszeichen des Ergebnisses. Auch dazu folgt hier ein Beispiel.

$$
\begin{array}{cccccccc}\n1 & 0 & 1 & 0 & 0 & b \\
- & 1 & 1 & 0 & 1 & b \\
\hline\n& 1 & 1 & 1 & 1 & 0 \\
0 & 0 & 1 & 1 & 1 & b\n\end{array}
$$

Gehen wir auch dieses Beispiel der Reihe nach durch. Begonnen wird wieder an der letzten (rechten) Stelle.

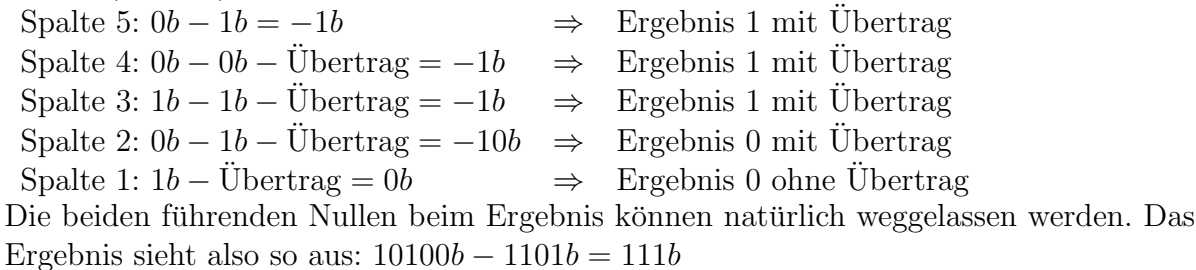

Auch negative Ergebnisse sind möglich. Das kennen wir ja auch von den Dezimalzahlen. Ist der Minuend (die erste Zahl) kleiner als der Subtrahend (die zweite Zahl), dann erhalten wir ein negatives Ergebnis. Zum Rechnen tauscht man im Geiste einfach die beiden Zahlen und stellt dem Ergebnis ein Minuzzeichen voran. Ein Beispiel:

$$
100b - 110b = -(110b - 100b) = -10b
$$

Dem entspricht in Dezimalzahlen die Rechnung:

$$
4 - 6 = -(6 - 4) = -2
$$

Wir haben gesehen, dass sowohl das Addieren als auch das Subtrahieren nach dem selben System wie bei Dezimalzahlen abläuft.

## <span id="page-12-0"></span>4.2.3 Übungen zum Addieren und Subtrahieren

Berechnen Sie:

 $101b+110b = \ldots$  $1110b + 111b = ...$  $10000b + 1110b = \dots$  $11111b + 11111b = ...$  $11000101b + 10011111b = ...$  $101b - 100b = ...$  $1000b - 111b =$  $\sim$  . . .  $111000b - 101111b = \dots$  $110010b - 101101b = \dots$  $1001010b - 110110b = \dots$  $11110b - 11111b = \dots$  $1110b - 10000b = ...$ 

Die Lösungen stehen auf der nächsten Seite.

Lösungen:

$$
101b + 110b = 1011b
$$
  
\n
$$
1110b + 111b = 10111b
$$
  
\n
$$
10000b + 1110b = 111110b
$$
  
\n
$$
11111b + 11111b = 111110b
$$
  
\n
$$
11000101b + 10011111b = 11100100b
$$
  
\n
$$
101b - 100b = 1b
$$
  
\n
$$
1000b - 111b = 1b
$$
  
\n
$$
111000b - 101111b = 1001b
$$
  
\n
$$
110010b - 101101b = 101b
$$
  
\n
$$
1001010b - 11111b = -101b
$$
  
\n
$$
11110b - 11111b = -1b
$$
  
\n
$$
1110b - 10000b = -10b
$$

#### <span id="page-13-0"></span>4.2.4 Multiplikation

Auch bei der Multiplikation funktioniert das Schema, das wir von den Dezimalzahlen her kennen. Es gilt:

$$
0b \cdot 0b = 0b
$$
  

$$
0b \cdot 1b = 0b
$$
  

$$
1b \cdot 0b = 0b
$$
  

$$
1b \cdot 1b = 1b
$$

Wie man hier schon erkennt, ist es sogar noch einfacher. Ein Übertrag tritt nicht auf.

Sehen wir uns nun ein Beispiel mit mehrstelligen Zahlen an. Der Ubersichtlichkeit halber ¨ lasse ich das  $b$  zur Kennzeichnung als Binärzahlen überall weg.

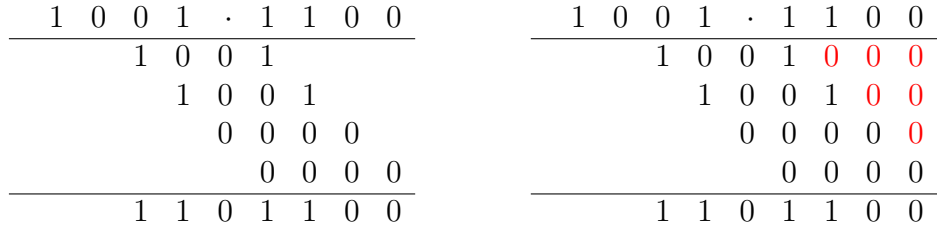

Links ist das Schema dargestellt, wie wir es von den Dezimalzahlen her kennen. Für jede Ziffer des rechten Faktors ist das Produkt des linken Faktors mit der jeweiligen Ziffer in einer Zeile eingetragen.

Die erste Ziffer des rechten Faktors ist eine 1. Wird der linke Faktor 1001b mit 1 multipliziert, dann erhalten wir genau wieder diesen linken Faktor als Ergebnis. Deswegen steht unter dem ersten Strich genau diese Zahl 1001b.

Da auch die zweite Ziffer des rechten Faktors eine 1 ist, haben wir auch in der zweiten Zeile wieder 1001b eingetragen, allerdings um eine Stelle versetzt, entsprechend der Wertigkeit dieser Ziffer.

Die Addition der Zahlen der Teilrechnungen erfolgt, wie im Kapitel "Addition" beschrieben. Dabei müssen eigentlich die auffüllenden Nullen angefügt werden, die hier in rot im rechten Schema mit eingtragen sind. Diese Nullen kann man bei der Darstellung aber auch weglassen, durch die versetzte Schreibweise der Zwischenergebnisse ist die Zuordnung der Stellen auch so klar.

Die dritte und die vierte Ziffer sind beide 0. Daher ist auch das jeweils zugehörige Produkt 0, wie in der dritten und vierten Zeile eingetragen ist.

Anmerkung: Natürlich muss man nicht alle vier Nullen in das System eintragen, wie hier dargestellt. Eine einzige täte es ggf. auch. Man kann sogar die ganze Zeile weglassen, wodurch allerdings möglicherweise die Übersichtlichkeit leiden würde. Das ist letztlich reine Geschmacksache. In diesem Fall sähe das System so aus:

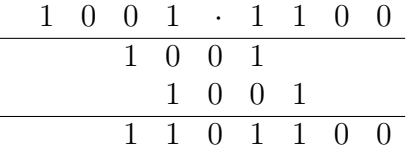

Wenn es sich nicht um die Binärzahlen  $1001b = 9$  und  $1100b = 12$  gehandelt hätte, sondern um die Dezimalzahlen 1001 und 1100, dann hätte die schriftliche Multiplikation exakt genauso ausgesehen. Nur die Bedeutung der Zahlen wäre natürlich anders:  $1001b = 9 \neq 1001$  bzw.  $1100b = 12 \neq 1100$ . Tatsächlich ist aber diese Rechnung mit Dezimalzahlen richtig:  $1001 \cdot 1100 = 1101100$ 

#### <span id="page-14-0"></span>4.2.5 Division

Da man nicht durch Null dividieren kann, ist das Schema noch einfacher, als bei der Division. Nur zwei Fälle sind möglich.

$$
0b:1b = 0b
$$
  

$$
1b:1b = 1b
$$

Das ist ziemlich simpel.

Sehr einfach wird auch die Division mehrstelliger Zahlen. Beim Rechnen muss nämlich immer nur geprüft werden, ob die zu teilende "Restzahl" zu klein oder groß genug ist. Es folgt ein Beispiel. Damit lässt sich das Verfahren besser erläutern. Der besseren Ubersichtlichkeit geschuldet lasse ich auch hier das kennzeichnende  $b$  hinter den Zahlen weg.

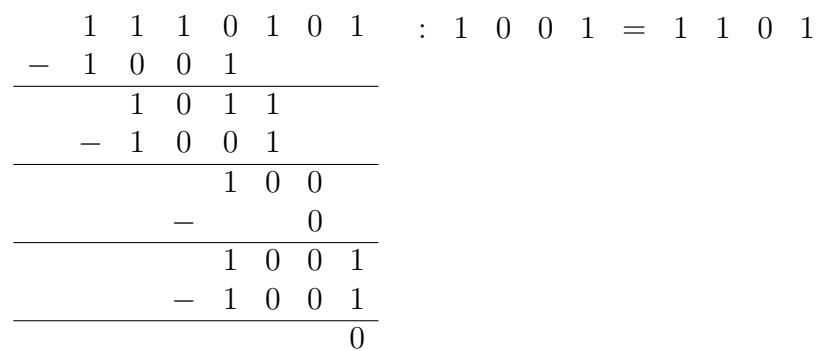

Gehen wir jetzt alle Schritte einmal gemeinsam durch. Der Dividend (die Zahl, die durch etwas geteilt werden soll) ist 1110101b, der Divisor (die Zahl, durch die dividiert wird) ist 1001b. Weil der Divisor 4 Stellen hat, vergleicht man ihn mit den ersten vier Stellen des Dividenden, und zwar von rechts beginnend Ziffer für Ziffer.

#### 1110

#### 1001

Die erste Ziffer ist in beiden eine 1, die Ziffern sind gleich. Deshalb schaut man sich die nächste Ziffer an. So lange beide Ziffern gleich sind macht man das der Reihe nach mit allen Ziffern, bis man an der letzten Stelle des Divisors angekommen ist. Sind tatsächlich alle Ziffern gleich, ist das Ergebnis 1.

Es kann aber auch sein, dass man irgendwo auf ein ungleiches Ziffernpaar trift. Das ist hier bei der zweiten Ziffer der Fall. Dabei sind grundsätzlich genau zwei Fälle möglich:

- Die Ziffer aus dem Dividenden ist größer als die Ziffer im Divisor.
- Die Ziffer aus dem Dividenden ist kleiner als die Ziffer im Divisor.

Im ersten Fall ist der ganze Dividend (genauer: seine ersten vier Ziffern) größer als der Divisor. Dann ist das Ergebnis 1.

Im zweiten Fall ist der ganze Dividend (genauer: seine ersten vier Ziffern) kleiner als der Divisor. Dann ist das Ergebnis 0.

In unserem Beispiel ist die zweite Ziffer des Dividenden eine 1 und im Divisor eine 0. Der Dividend ist größer als der Divisor, das Ergebnis ist 1. Diese 1 schreiben wir als erste Stelle des Ergebnisses (des Quotienten) auf. Bis dahin haben wir dieses Ergebnis:

$$
1 \quad 1 \quad 1 \quad 0 \quad 1 \quad 0 \quad 1 \quad \therefore \quad 1 \quad 0 \quad 0 \quad 1 \quad = \quad 1
$$

Im nächsten Schritt multiplizieren wir die eben bestimmte Ziffer des Ergebnisses mit dem Divisor und schreiben das Produkt (das Ergebnis der Multiplikation) linksbundig ¨ unter den Dividenden. Wir erhalten bis hierher diese Bild der Rechnung:

1 1 1 0 1 0 1 1 0 0 1 : 1 0 0 1 = 1

Nun wird dieses eben berechnete Produkt vom Dividenden subtrahiert. Das Ergebnis ist 101. Jetzt wird die nächste Stelle aus dem Dividenden "heruntergeholt" und angehängt.<br>Wir sekalter 1011 wie werktekend wurden. Wir erhalten 1011, wie nachstehend zu sehen.

$$
\begin{array}{c|cccc}\n1 & 1 & 1 & 0 & 1 & 0 & 1 & \cdots & 1 & 0 & 0 & 1 \\
- & 1 & 0 & 0 & 1 & & & & & \\
\hline\n& 1 & 0 & 1 & 1 & & & & & \\
\end{array}
$$

Nun beginnt der ganze Ablauf wieder von vorn. Dieser vierstellige Rest (unser neuer Dividend) wird Ziffer für Ziffer mit dem Divisor verglichen, bis ein Unterschied auftritt. Hier ist das erst bei der dritten Ziffer der Fall. Im Dividenden steht eine 1, im Divisor eine 0. Also ist das Ergebnis 1, das als zweite Stelle im Ergebnis notiert wird.

Wieder wird das Ergebnis (diese Ziffer 1) mit dem Divisor multipliziert und linksbündig unter den Dividenden geschrieben, wir hier zu sehen:

1 1 1 0 1 0 1 − 1 0 0 1 1 0 1 1 1 0 0 1 : 1 0 0 1 = 1 1

Jetzt kann subtrahiert werden. Das Ergebnis ist 10. Wenn die nächste Stelle von oben "heruntergeholt" worden ist, erhalten wir diesen Stand der Rechnung:

1 1 1 0 1 0 1 − 1 0 0 1 1 0 1 1 − 1 0 0 1 1 0 0 : 1 0 0 1 = 1 1

Wenn wir nun versuchen, diesen Rest (die Zahl 100) durch 1001 zu dividieren, stellen wir fest, dass das nicht geht (also nur Null mal), weil der Dividend eine Stelle mehr als der Divisor hat. Deswegen notieren wir diese Null als n¨achste Stelle im Ergebnis und multiplizieren sie anschließend mit dem Divisor, um sie unter die Zahlenkolonne zu schreiben. Das Ergebnis ist natürlich Null. Nach dem anschließenden Subtrahieren bleibt uns somit die 100 erhalten. Wir können wiederum die nächste Stelle (eine 1) aus dem Dividenden nach unten holen und erhalten die 1001.

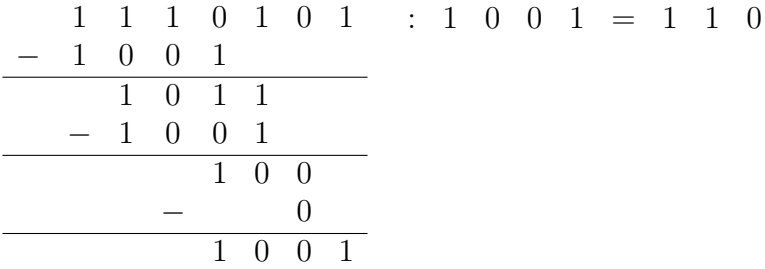

Weil dies die letzte Stelle war, die noch nach unten geholt werden konnte, findet nun der letzte Rechenzyklus statt.

Das Ergebnis 1001 : 1001 ist 1. Diese 1 wird als letzte Stelle des Ergebnisses aufgeschrieben und mit dem Dividenden multipliziert. Wir schreiben wieder das Ergebnis unter die Zahlenkolonne, führen die Subtraktion durch und erhalten den Rest 0. Die Division ist aufgegangen.

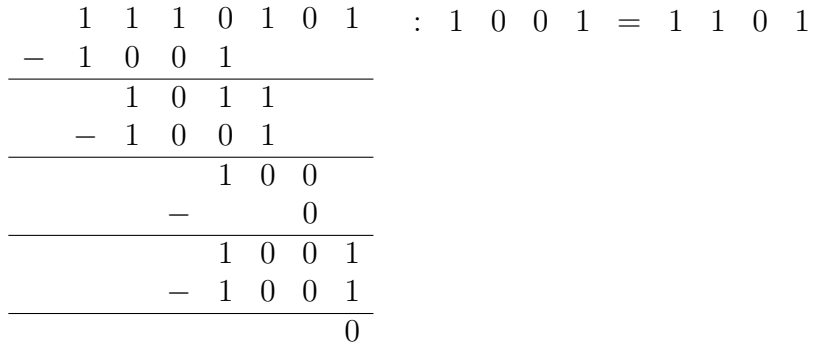

Nach diesem Schema können alle Divisionen durchgeführt werden. Wie wir gesehen haben, ist es exakt das gleiche Rechenschema wie bei Dezimalzahlen. Wenn ein Rest bleibt, muss er genauso behandelt werden, wie bei Dezimalzahlen, also beispielsweise als Restbruch. Das soll hier aber nicht das Thema sein.

# <span id="page-18-0"></span>5 Das Hexadezimalsystem

Beim Binärsystem hat man sehr schnell recht lange Zahlen. Beispielsweise die Dezimalzahl 75 ergibt im Binärsystem die Zahl 1001011b, also eine 7-stellige Zahl. Solche langen Zahlen sind etwas unhandlich. Weil die Informatiker sehr oft mit Binärzahlen arbeiten müssen, haben sie quasi als Kompromiss das Hexadezimalsystem erfunden. Hexadezimalzahlen werden zur besseren Unterscheidung der anderen Zahlensysteme mit einem angehängten h gekennzeichnet. Manchmal wird auch das Kürzel hex angehängt.

### <span id="page-18-1"></span>5.1 Die Definition

Hier ist die (dezimale) Zahl 16 die Basis. Weil  $16 = 2<sup>4</sup>$  ist, kann man immer vier Ziffern einer Binärzahl als eine Ziffer im Hexadezimalsystem darstellen. Wir brauchen jetzt natürlich 16 Ziffern (für die Zahlen von 0 bis 15). Hierbei benutzt man die 10 schon von den Dezimalzahlen bekannten Ziffern von 0 bis 9 sowie ersten sechs Buchstaben aus dem Alfabeth. Diese Buchstaben werden in der Regel groß geschrieben. Damit gilt folgende Zuordnung:

$$
A = 10\n B = 11\n C = 12\n D = 13\n E = 14\n F = 15
$$

Neu ist die Bedeutung der einzelnen Ziffern, wenn sie zu Zahlen zusammengefugt sind. ¨ Die Regeln sind bekanntlich einfach:

- 1. Die Ziffer mit der Wichtung "Eins" steht ganz rechts.
- 2. Jede Ziffer hat das sechzehnfache Gewicht der Ziffer, die rechts neben ihr steht.

Betrachten wir dazu die Zahl 6Bh. Rechts steht die Ziffer B. Sie wird einfach gewichtet. Links neben der Ziffer B steht die Ziffer 6. Weil die rechts neben ihr stehende Ziffer B einfach gewichtet wird, wird die 6 sechzehnfach gewichtet. Als Gleichung geschrieben sieht das so aus:

$$
6Bh = 6 \cdot 16 + 11 \cdot 1
$$

Sehen wir uns dazu noch ein paar weitere Beispiele an, dann ist sofort alles klar.

$$
9Fh = 9.161+15.160
$$
  
\n
$$
205h = 2.162+0.161+5.160
$$
  
\n
$$
7ABCh = 7.163+10.162+11.161+12.160
$$

### <span id="page-19-0"></span>5.2 Vergleich der drei Zahlensysteme

Ich möchte nun die ersten 48 Zahlen in den drei Zahlensystemen gegenüberstellen.

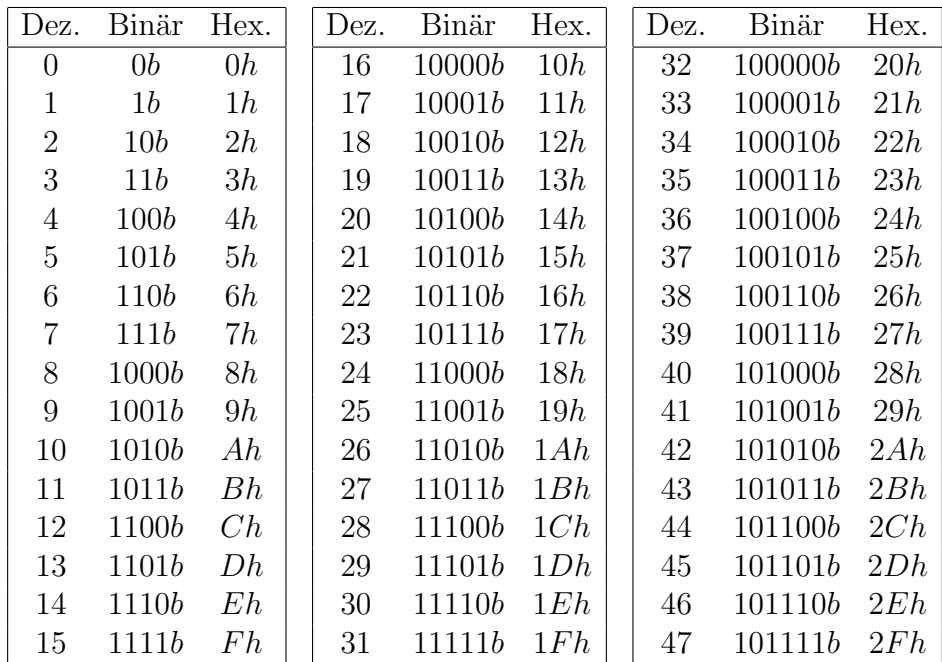

Richten wir unsere Aufmerksamkeit auf die Zahlen im Binärsystem und dem Hexadezimalsystem. Bildet man Zeilen über die ganzen 3 Tabellen, dann kann man feststellen, dass die letzten 4 Stellen im Binärsystem übereinstimmen. Ebenso ist die letzte Stelle im Hexadezimalsystem jeweils identisch. Nehmen wir als Beispiel die 6. Zeile. Hier steht die Dezimalzahl 5 vorn. Wir stellen fest:

$$
5 = 101b = 5h
$$
  

$$
21 = 10101b = 15h
$$
  

$$
37 = 100101b = 25h
$$

Die letzten 4 Stellen binär lauten immer 0101b. (Die führende 0 in der ersten Zeile darf man ergänzen, dass es passt.) Die letzte Stelle im Hexadezimalsystem ist immer die 5. Vergleichen wir entsprechend die Einträge in der letzten Zeile, dann erhalten wir:

$$
15 = 1111b = Fh
$$
  

$$
31 = 11111b = 1Fh
$$
  

$$
47 = 101111b = 2Fh
$$

Es gilt immer  $1111b = Fh$  für die letzte Stelle der Hexadezimalzahl. Was hat das zu bedeuten?

Wenn es darum geht, Binärzahlen in Hexadezimalzahlen (oder umgekehrt) umzurechnen, dann geht das sehr begem. Man muss nur hinten beginnend jeweils 4 Binärziffern in eine Hexadezimalziffer umrechnen. Wie man an obigen Tabellen leicht erkennt, geht die Umrechnung für Binärzahlen in Dezimalzahlen nicht so einfach.

Machen wir dazu ein Beispiel. Ich möchte die Binärzahl 10110010b in eine Hexadezimalzahl umrechnen. Die Binärzahl hat 8 Ziffern, ich kann sie also in zwei Blöcke zu je vier Ziffern gruppieren und dann blockweise umrechnen. Das sieht dann so aus:

$$
1011\,0010\,b=\ldots\,h
$$

Der erste Block 1011 entspricht der Hexadezimalziffer Bh. Das kann man aus der ersten Tabelle entnehmen. Der zweite Block 0010 ergibt die Hexadezimalziffer 2h. Damit lautet die Umrechnung:

 $1011\,0010\,b = B2h$ 

Machen wir noch ein Beispiel. Die Zahl  $6Eh$  soll ins Binärsystem umgewandelt werden.

$$
6Eh=\ldots b
$$

Wir wissen:

$$
\begin{array}{rcl} 6h & = & 110b \\ Eh & = & 1110b \end{array}
$$

Damit kann die Hexadezimalzahl 6Eh Ziffer für Ziffer in eine Binärzahl umgewandelt werden:

$$
6Eh = \underbrace{110}_{6} \underbrace{1110}_{E} b
$$

 $D2B5h = \ldots b$ 

Ein weiteres Beispiel soll das für noch größere Zahlen zeigen:

$$
Dh = 1100b \n2h = 10b \nBh = 1010b \n5h = 101b
$$

Beim Umwandeln müssen die Binärzahlen natürlich vierstellig geschrieben werden. Dazu füllt man links mit Nullen auf:

$$
Dh = 1100b \n2h = 0010b \nBh = 1010b \n5h = 0101b
$$

Jetzt kann blockweise umgewandelt werden:

$$
D2B5h = \underbrace{1100}_{D} \underbrace{0010}_{2} \underbrace{1010}_{B} \underbrace{0101}_{5} b
$$

In der anderen Richtung funktioniert das genauso:

$$
1\,0011\,0111\,1001\,1111b = \dots h
$$

(Versuchen Sie es zunächst selbst, bevor Sie weiter blättern.)

$$
\underbrace{1}_{1} \underbrace{0011}_{3} \underbrace{1001}_{9} \underbrace{1111}_{F} b = 139Fh
$$

### <span id="page-21-0"></span>5.3 Rechnen mit Hexadezimalzahlen

Alle Rechenarten wie Addieren, Subtrahieren, Multiplizieren und dividieren funktionieren nach genau den gleichen Regeln, wie bei den Dezimalzahlen. Der einzige Unterschied liegt darin, dass wir hier nicht 10, sondern 16 Ziffern haben.

#### <span id="page-21-1"></span>5.3.1 Addieren und Subtrahieren

Wir brauchen jetzt eine erweiterte "Additionstabelle", wie wir sie seinerzeit in der Chundechule für Desimeltablen es Grundschule für Dezimalzahlen kennen gelernt haben. Diese sah für Dezimalzahlen so ungefähr aus:

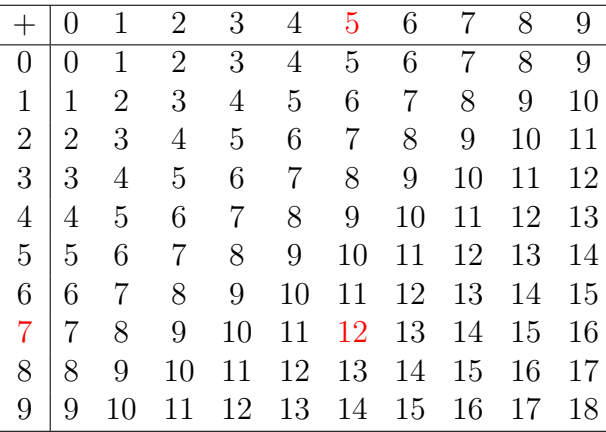

Aufgelistet sind alle möglichen Summen aller Dezimalzahlen mit einer Ziffer.

Beispiel: Möchte ich  $5 + 7$  rechnen, muss ich mir den ersten Summanden – hier die  $5$ in der Kopfzeile suchen und den zweiten Summenden – hier die 7 – in der Spalte ganz vorn. Im Schnittpunkt der zugehörigen Spalte und Zeile finde ich die Summe  $5 + 7 = 12$ . Die betroffenen Zahlen für dieses Beispiel sind in der Tabelle rot hervorgehoben.

Für das Hexadezimalsystem muss diese Tabelle um die Ziffern  $A, B, C, D, E$  und  $F$ erweitert werden. Eine solche Tabelle ist nachfolgend dargestellt. Hierbei wurde wegen der besseren Übersichtlichkeit das eigentlich an jede Zahl anzuhängende  $h$  weggelassen. Anstelle von eigentlich richtigen 7h steht da nur 7, oder statt Bh nur schlicht B.

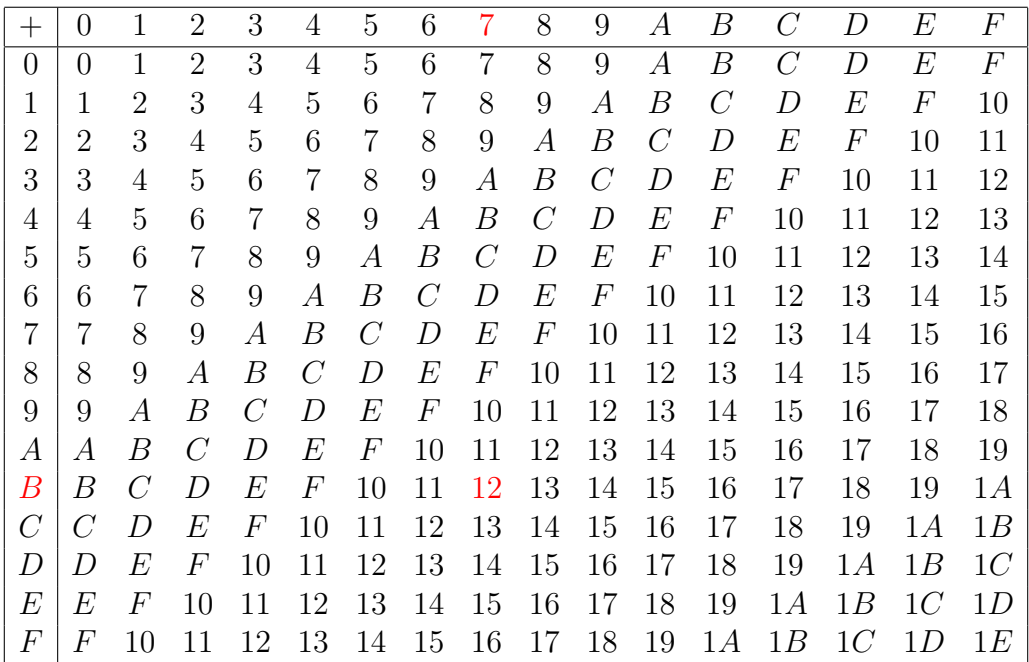

Auch in dieser Tabelle habe ich ein Zahlenbeispiel markiert. Wenn ich rechnen möchte:  $7h + Bh$ , dann erhalte 12h. Hier muss man immer aufpassen, denn  $12h \neq 12$ , sondern 12h=18! In der Dezimalschreibweise stellt die Rechnung diese Summe dar: 7+11=18

Mit dieser Tabelle im Kopf (oder auf einem Blatt Papier) sollte es problemlos möglich sein, die Addition und die Subtraktion mehrstelliger Zahlen nach dem gleichen Muster wie mit Dezimalzahlen durchzuführen. Der Übertrag erfolgt dabei nicht beim Überschreiten der Ziffer 9, sondern der Ziffer F.

Weil das wirlich ansonsten vollkommen gleich ist, sollen hier ein paar Beispiele zur Erläuterung ausreichen.

#### Addition 1

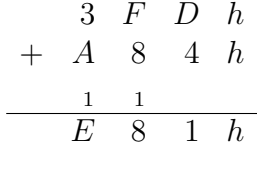

Addition 2

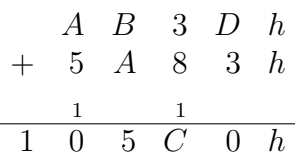

Subtraktion 1

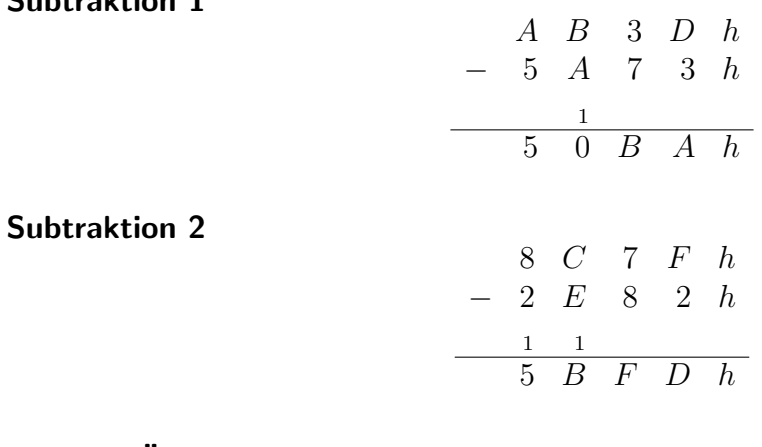

Ein paar Übungsaufgaben Berechnen Sie selbst:

 $235Ah + 4825h = ...$  $17ACh + 9EB6h = \dots$  $ABCDh + 3579h = \dots$  $4A4Fh - 3B1Bh = \dots$  $5A4Ch - 1B8Dh = \dots$  $ABCDh - 9FFFh = ...$ 

(Bitte erst selbst rechnen, bevor Sie weiterblättern!)

Hier die Ergebnisse:

$$
235Ah + 4825h = 6B7Fh
$$

$$
17ACh + 9EB6h = B662h
$$

$$
ABCDh + 3579h = E146h
$$

$$
4A4Fh - 3B1Bh = F34h
$$

$$
5A4Ch - 1B8Dh = 3EBFh
$$

$$
4BCDh - 9FFFh = BCFh
$$

#### <span id="page-24-0"></span>5.3.2 Multiplizieren

In der Grundschule haben wir für Dezimalzahlen als Grundlage für das Multiplizieren das "Kleine Einmaleins" auswendig gelernt. Sinngemäß das Gleiche müssen wir für das Hexdezimalsystem auch machen. Weil es im Hexadezimalsystem 16 Ziffern gibt (statt 10 im Dezimalsystem), ist die Tabelle für die Multiplikation mehr als doppelt so groß,  $16 \cdot 16 = 256$  Ergebnisse anstelle von  $10 \cdot 10 = 100$ , wie im Dezimalsystem.

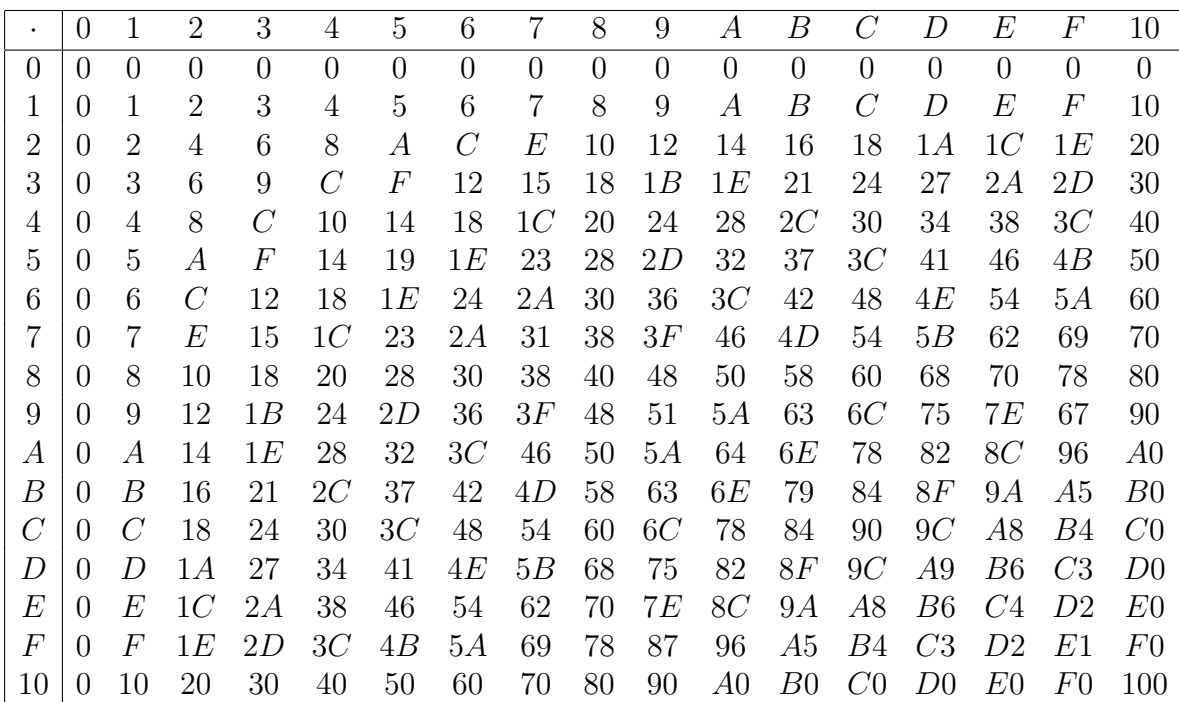

Diese Tabelle stellt somit das "Kleine Einmaleins für Hexadezimale Zahlen" dar. Der besseren Übersicht halber wurde auch in dieser Tabelle das eigentlich an jede Zahl anzuhängende h weggelassen. Blendet man das aus, würde die Tabelle uns beispielsweise sagen, dass gilt:  $7 \cdot 5 = 23$ . Das ist natürlich falsch. Richtig ist aber:  $7h \cdot 5h = 23h$ , denn es ist  $23h = 35$ . Man muss also immer sehr genau aufpassen, ob man es gerade mit Dezimalzahlen oder mit Hexadezimalzahlen zu tun hat.

Mit dieser Tabelle als Grundlage sind nun auch Multiplikationen mit mehrstelligen Hexadezimalzahlen möglich. Das Rechenschema entspricht exakt dem Rechenschema von Dezimalzahlen.

Ein Beispiel:

$$
\begin{array}{c|cccc}\n2 & 1 & A & h & \cdot & 1 & B & 0 & h \\
\hline\n2 & 1 & A & & & & \\
& & 1 & 7 & 1 & E & & \\
& & & & 0 & & \\
\hline\n& 3 & 8 & B & E & 0 & h\n\end{array}
$$

Wir können die Rechnung überprüfen, indem wir alle Zahlen in das Dezimalsystem umwandeln und in diesem System die Kontrollrechnung machen.

$$
21Ah = 2 \cdot 16^2 + 1 \cdot 16^1 + 10 \cdot 16^0 = 512 + 16 + 10 = 538
$$
  
\n
$$
1B0h = 1 \cdot 16^2 + 11 \cdot 16^1 + 0 \cdot 16^0 = 256 + 176 = 432
$$
  
\n
$$
38BE0h = 3 \cdot 16^4 + 8 \cdot 16^3 + 11 \cdot 16^2 + 14 \cdot 16^1 + 0 \cdot 16^0 = 196608 + 32768 + 2816 + 224 = 232416
$$

Jetzt berechnen wir das Produkt der Dezimalzahlen:  $538 \cdot 432$ 

$$
\begin{array}{c|cccc}\n5 & 3 & 8 & \cdot & 4 & 3 & 2 \\
\hline\n2 & 1 & 5 & 2 & \\
 & & 1 & 6 & 1 & 4 \\
\hline\n & 2 & 3 & 2 & 4 & 1 & 6\n\end{array}
$$

Das Ergebnis stimmt mit dem in das Dezimalsystem umgewandelte Ergebnis aus der ursprünglichen Rechnung überein.

Rechnen Sie nun einmal selbst:

$$
89h \cdot 4h = \dots
$$
  
\n
$$
A1h \cdot 2Bh = \dots
$$
  
\n
$$
1C9h \cdot 37h = \dots
$$
  
\n
$$
4BCh \cdot 180h = \dots
$$
  
\n
$$
A03h \cdot C7Dh = \dots
$$

(Bitte erst selbst rechnen, bevor Sie weiterblättern!)

Hier die Ergebnisse:

$$
89h \cdot 4h = 224h
$$
  
\n
$$
A1h \cdot 2Bh = 1B0Bh
$$
  
\n
$$
1C9h \cdot 37h = 622Fh
$$
  
\n
$$
4BCh \cdot 180h = 71A00h
$$
  
\n
$$
A03h \cdot C7Dh = 7D0777h
$$

#### <span id="page-26-0"></span>5.3.3 Dividieren

Beim Dividieren gibt es – wie schon bei den Dezimalzahlen – das Problem, dass die Rechnung eventuell nicht glatt aufgeht. Hier muss man mit einem Restbruch arbeiten oder einer hexadezimalen Näherung, ähnlich der dezimalen Näherung bei Dezimalzahlen. Auf dieses Problem möchte ich an dieser Stelle aber nicht weiter eingehen.

Bei kleinen Zahlen kann man sich das Ergebnis aus der Tabelle für das "Kleine Ein-Ber Keinen Zahlen Kahn man sieh das Ergebnis aus der Tabene für das "Teleme Ein maleins der Hexadezimalzahlen" heraussuchen. Existiert der Dividend nicht in dieser Tabelle, dann muss man weitermachen, wie nachfolgend für größere Hexadezimalzahlen beschrieben.

Wie geht es nun für größere Hexadezimalzahlen? An nachfolgendem Beispiel möchte ich das beschreiben. Ich möchte rechnen:  $4C2h : 7h$ 

In der konkreten Rechnung lasse ich wegen der besseren Ubersichtlichkeit das eigentlich ¨ anzuhängende  $h$  weg.

$$
\begin{array}{rcl}\n4 & C & 2 : 7 = A & E \\
- & 4 & 6 \\
\hline\n & 6 & 2 \\
\hline\n & 0\n\end{array}
$$

Wir schauen uns die Rechnung im Detail genauer an.

Wir beginnen hier mit der ersten Ziffer:

$$
4\quad C\quad 2\quad :\ 7\quad =
$$

Die erste Ziffer im Dividenden ist eine 4. Die kann ich nicht durch 7 teilen. Deswegen muss die zweite Ziffer mit dazugenommen werden. Ich muss also 4Ch durch 7h dividieren. Dazu suche ich mir in der Tabelle für das "Kleine Einmaleins für Hexadezimalzahlen"<br>in der Karfasile die 7 Mars dert sus von dem ich der von nach unter und zuchs die Zahl in der Kopfzeile die 7. Von dort aus wandere ich langsam nach unten und suche die Zahl 4C. Die treffe ich aber nicht genau. In der Zeile A steht 46 und in der Zeile B steht 4D. Die gesuchte Zahl 4C liegt dazwischen. Deshalb muss ich die Zeile nehmen, in der die nächst kleinere Zahl steht, also die 46. Das ist die Zahl A. Die trage ich als erste Ziffer des Ergebnisses in die Rechnung ein.

$$
4\quad C\quad 2\quad :\quad 7\quad =A
$$

Jetzt muss das Ergebnis (die Ziffer A) mit dem Divisor (der 7) multipliziert werden. Das Produkt  $Ah \cdot 7h = 46h$  wird nun linksbündig unter den Dividenden geschrieben und davon subtrahiert: 4Ch−46h = 6h. Anschließend wird die n¨achste Stelle des Dividenden  $(die Ziffer 2)$  nach unten übertragen.

$$
\begin{array}{rcl}\n4 & C & 2 : & 7 = A \\
- & 4 & 6 \\
\hline\n& 6 & 2\n\end{array}
$$

Nun muss die letzte Zeile (die Zahl 62h) durch den Divisor (die Zahl 7h) dividiert werden. Dazu suche ich mir wieder in der Tabelle für das "Kleine Einmaleins für Hexadezimalzahlen" in der Kopfzeile die 7. Von dort aus wandere ich nach unten und suche die Zahl 62. Diese existiert tatsächlich in der Zeile  $E$ <sup>[5](#page-27-0)</sup> Die gefundene Ziffer  $E$  wird als letzte Ziffer im Ergebnis eingetragen.

$$
\begin{array}{c c c c c c c c c c c c c c c c c c c} & 4 & 6 & 2 \\ \hline & 6 & 2 & & \end{array}
$$

Zum Schluss wird diese Ziffer (die Ziffer E) mit dem Divisor (der Zahl 7h) multipliziert. Das Produkt (die Zahl 62h) wird unter die unterste Zahl (ebenfalls die Zahl 62h) geschrieben und davon subtrahiert. Weil die Differenz Null ist, ist die Division ohne Rest aufgegangen.

$$
\begin{array}{rcl}\n4 & C & 2 : 7 = A & E \\
- & 4 & 6 \\
\hline\n& 6 & 2 \\
- & 6 & 2 \\
\hline\n& 0\n\end{array}
$$

An einem weiteren Beispiel möchte ich zeigen, wie man vorgehen kann, wenn die Zahlen etwas größer sind. Ich möchte berechnen:  $32A0h : 18h$ 

$$
3\ 2\ \, A\ \, 0\ \, :\ \, 1\ \ 8\ \, =
$$

Wir haben hier das Problem, dass der Divisor zweistellig ist. Da kommen wir mit dem "Kleinen Einmaleins der Hexadezimalzahlen" allein nicht weiter. Man hilft sich<br>dadurch dess were zur Schat von die enste Ziffen der Distidunden durch die enste Ziffen dadurch, dass man zunächst nur die erste Ziffer des Dividenden durch die erste Ziffer des Divisors teilt:  $3h : 1h = 3h$ . Die erste Zifer im Ergebis wäre demnach eine 3. Bevor wir die hinschreiben machen wir eine Kontrollrechnung. Wir multiplizieren diese Ziffer  $(die 3h)$  mit dem Divisor (die Zahl 18h) und prüfen, ob das Ergebnis nicht zu groß ist. Wir erhalten:  $3h \cdot 18h = 48h$ . Das ist mehr, als die beiden Ziffern des Dividenden (32h) darstellen. Das bedeutet, dass die eben vermutete 3 als erste Ziffer zu groß war. Deshalb nimmt man nun die nächst kleinere Zahl als erste Ziffer und macht damit die Kontrollrechnung:  $2h \cdot 18h = 30h$ . Dieses Ergebnis ist nun klein genug, wir können die

<span id="page-27-0"></span><sup>5</sup>Das bedeutet, dass die Division aufgeht.

Ziffer 2 im Ergebnis eintragen und das Produkt aus der Kontrollrechnung linksbündig unter den Dividenden schreiben.

3 2 A 0 − 3 0 : 1 8 = 2

Nun kann diese Zahl von den ersten beiden Stellen des Dividenden subtrahiert werden:  $32h-30h = 2h$ . Anschließend wird die nächste Stelle des Dividenden nach unten geholt.

$$
\begin{array}{cccccc}\n & 3 & 2 & A & 0 & : & 1 & 8 & = & 2 \\
 & & - & 3 & 0 & & & \\
\hline\n & & 2 & A & & & & \\
\end{array}
$$

Jetzt kann der nächste Divisionsschritt durchgeführt werden. Nimmt man jeweils die erste Ziffer, dann erhält man:  $2h : 1h = 2h$ . Die Kontrollrechnung  $2h \cdot 18h = 30h$  zeigt, dass die vermutete 2h zu groß war. Die n¨achste Ziffer kann also nur eine 1 sein. Die schreiben wir hin, ebenso auch das Ergebnis der Kontrollrechnung:  $1h \cdot 18h = 18h$ .

$$
\begin{array}{cccccc}\n & 3 & 2 & A & 0 & : & 1 & 8 & = & 2 & 1 \\
 & & & & & & & & \\
 & & & & & & & & & \\
\hline\n & & 2 & A & & & & & & \\
 & & & - & 1 & 8 & & & & \\
\end{array}
$$

Jetzt kann subtrahiert werden:  $2Ah - 18h = 12h$ . Die nächste Stelle (die 0) wird nach unten geholt.

$$
\begin{array}{rcl}\n3 & 2 & A & 0 \\
& - & 3 & 0 \\
& & 2 & A \\
\hline\n& 1 & 8 \\
\hline\n& 1 & 2 & 0\n\end{array} = 2 1
$$

Es reicht nun nicht, probehalber jeweils nur die erste Ziffer zum Dividieren zu verwenden, weil der aktuelle Dividend eine Stelle mehr als der Divisor hat (3 gegenüber 2 Stellen). Nimmt man vom Dividenden die beiden ersten Ziffern und vom Divisor nur die erste Ziffer, erhält man:  $12h : 1h = 12h$ . Das ist mehr als ein einstelliges Ergebnis. Das kann nicht sein. Also machen wir eine Kontrollrechnung mit der größten einstelligen Zahl, die es gibt, nämlich mit  $F h$ :  $F h \cdot 18h = 168h$ .

Wir sehen, auch die vermuteten  $Fh$  waren zu viel. Testen wir mit der nächstkleineren Zahl:  $Eh \cdot 18h = 150h$ 

Auch das war noch zu viel. Es folgt der nächste Versuch:  $Dh \cdot 18h = 138h$ 

Das ist immer noch zu viel. Nehmen wir die nächste Zahl:  $Ch \cdot 18h = 120h$ 

Jetzt passt es. Wir können die Rechnung beenden.

$$
\begin{array}{rcl}\n & 3 & 2 & A & 0 : 1 & 8 = 2 & 1 & C \\
 & & - & 3 & 0 & & \\
\hline\n & 2 & A & & & \\
 & & - & 1 & 8 & & \\
\hline\n & 1 & 2 & 0 & & \\
 & & & 0 & & \\
\end{array}
$$

Wir erhalten das Ergebnis:  $32A0h : 18h = 21Ch$ 

Zur Vertiefung des Gelernten folgen hier ein paar Aufgaben zum Selbstrechnen.

 $4F8h: 8 = ...$  $DEh : Ah =$  $\sim$  . . .  $15E0h : 8h = \dots$  $7F95h : BEh = ...$  $5337h : 1Bh = ...$  $60F83h : A1h = ...$ 

(Versuchen Sie es zunächst selbst, bevor Sie weiter blättern.)

Ergebnisse:

$$
4F8h: 8 = 9Fh
$$
  

$$
DEh: Ah = 16h
$$
  

$$
15E0h: 8h = 2BCh
$$
  

$$
7F95h: BEh = ABh
$$
  

$$
5337h: 1Bh = 315h
$$
  

$$
60F83h: Ah = 9A3h
$$

# <span id="page-30-0"></span>6 Zusammenfassung

Wir haben gesehen, dass in den drei Zahlensystemen Dezimal-, Binär- und Hexadezimalsystem alle Rechnungen nach dem gleichen Schema durchgeführt werden können. Das System der Römischen Zahlen bleibt hierbei ausdrücklich außen vor, nicht ohne Grund hat es heute keine Bedeutung mehr. Dabei sind die Rechnungen im Binärsystem vergleichsweise einfach. Der Nachteil bei den Binärzahlen ist allerdings die vergleichsweise große Anzahl der Stellen.